# Contents

### Preface

V

# Understand What Is in a Directory Service

A directory is a place to store information. The type of information that is stored in a directory falls into three basic categories:

- Resources
- Services

0

Accounts

| Part I: Getting Started                    | 1  |
|--------------------------------------------|----|
| Chapter 1 Introduction to Active Directory | 3  |
| Introduction                               | 4  |
| Introduction to Directory Services         | 4  |
| Directory Enabled Networks                 | 5  |
| History of the Directory Service           | 6  |
| What Is in a Directory Service?            | 11 |
| The Directory Database                     | 13 |
| Directory Service Domino Effect            | 15 |
| Introduction to Active Directory           | 15 |
| .NET                                       | 16 |
| Protocol Interoperability                  | 17 |
| Single Point of Administration             | 18 |
| Active Directory Architecture              | 20 |
| Namespace                                  | 23 |
| Forests                                    | 24 |
| Scope                                      | 24 |
| Distinguished Name                         | 25 |
| User Principle Name                        | 26 |
| Partitions                                 | 27 |
| Global Catalog                             | 28 |
| Object                                     | 29 |
| Container                                  | 29 |
| Domains                                    | 30 |
| Domain Trees                               | 30 |

XXV

|                                          | Viewing Trust Relationships                     | 30 |
|------------------------------------------|-------------------------------------------------|----|
|                                          | Viewing the Namespace                           | 31 |
|                                          | Sites                                           | 32 |
|                                          | Architecture                                    | 33 |
|                                          | Data Model                                      | 33 |
|                                          | Schema                                          | 33 |
|                                          | Security Model                                  | 34 |
|                                          | Administration Model                            | 35 |
|                                          | Summary                                         | 36 |
|                                          | Solutions Fast Track                            | 37 |
|                                          | Frequently Asked Questions                      | 39 |
|                                          | Chapter 2 Assessing Your Environment            | 41 |
| Fatimate Duais at Casta                  | Introduction                                    | 42 |
| Estimate Project Costs                   | Defining Your Business Objectives               | 43 |
| @@                                       | Matching Business Objectives to Technology      | 45 |
| Labor How many                           | Business Objectives That Active Directory       |    |
| people will be required                  | Will Meet                                       | 47 |
| to work on the<br>project?               | Costs and Benefits                              | 50 |
| <ul> <li>Capital What server</li> </ul>  | Project Costs                                   | 50 |
| equipment will need to                   | Benefits                                        | 51 |
| be purchased?                            | Assessing Your Current Environment              | 52 |
| Real estate Will you                     | Network Infrastructure                          | 55 |
| require more space for<br>servers?       | Servers                                         | 56 |
| <ul> <li>Training Will your</li> </ul>   | Desktops                                        | 57 |
| administrators need to                   | Peripherals and Mobile Devices                  | 57 |
| be trained on the new                    | Locations                                       | 58 |
| system?                                  | Gathering Information for Your Active Directory |    |
| Ongoing costs What<br>are the costs of a | Planning and Design                             | 59 |
| maintenance contract                     | Objects and OUs                                 | 59 |
| for the hardware?                        | Organizational and Network Infrastructures      |    |
|                                          | That Impact Active Directory Planning           |    |
|                                          | and Design                                      | 59 |
|                                          | Planning for Your Implementation                | 61 |
|                                          | Project Timeline                                | 61 |
|                                          | Setting Milestones                              | 63 |
|                                          | Setting a Budget                                | 63 |

|      | Communications                             | 64 |
|------|--------------------------------------------|----|
|      | Gap Analysis of Business Objectives and    |    |
|      | Current Environment                        | 65 |
|      | Risk Analysis                              | 66 |
|      | Summary                                    | 68 |
|      | Solutions Fast Track                       | 68 |
|      | Frequently Asked Questions                 | 70 |
| Cł   | napter 3 Active Directory for              |    |
| W    | indows 2000 JumpStart Tutorial             | 73 |
|      | Introduction                               | 74 |
|      | What Active Directory Is, and Why You Need |    |
|      | to Know About It                           | 74 |
|      | Demote a DC                                | 75 |
|      | Policy-Based Administration                | 76 |
|      | Decentralized Administration               | 76 |
|      | Improved Security                          | 77 |
|      | Important Features                         | 77 |
|      | Scalability of Forests, Domains,           |    |
|      | Organizational Units, and Sites            | 78 |
|      | Extensibility of the Schema                | 80 |
| k    | Multi-Master Domain Controllers            | 82 |
| bool | Intellimirror                              | 82 |
|      | Kerberos Trusts                            | 84 |
|      | Use of Standard Protocols                  | 85 |
|      | Accessibility of Resources                 | 86 |
|      | Industries and Companies Affected by       |    |
|      | Windows 2000                               | 87 |
|      | Technology Vendors and Partners            | 88 |
|      | Competitors                                | 88 |
|      | Customers                                  | 89 |
|      | And Microsoft Itself                       | 90 |
|      | Advantages and Disadvantages of            |    |
|      | Active Directory                           | 90 |
|      | Advantages with Active Directory           | 90 |
|      | Problems with Active Directory             | 91 |

#### Learn about Domain and Domain Trees

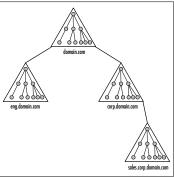

|           |                                                | Summary                                 | 93  |
|-----------|------------------------------------------------|-----------------------------------------|-----|
|           |                                                | Solutions Fast Track                    | 93  |
|           |                                                | Frequently Asked Questions              | 95  |
|           |                                                | Part II: Designing the Active Directory | 97  |
|           |                                                | Chapter 4 DNS and Naming Strategies     | 99  |
| An        | swer Your                                      | Introduction                            | 100 |
| Qu        | estions about DNS                              | What Is DNS?                            | 101 |
| ()        | e                                              | How DNS Zones Function                  | 104 |
| <u></u> . |                                                | Active Directory's Integration with DNS | 106 |
| ų.        | Can we use a DNS server other than             | How Active Directory Uses DNS           | 108 |
|           | Windows 2000 DNS?                              | Dynamic DNS                             | 112 |
| A:        | Yes, but it must be                            | Planning Active Directory and DNS       | 113 |
|           | able to support SRV                            | Forest Plan                             | 114 |
|           | RRs. Even if you have a Windows NT 4.0 DNS     | Domain and DNS Strategy                 | 116 |
|           | server, you will not be                        | DNS Sizing                              | 117 |
|           | able to use it because                         | Domain Divisions                        | 117 |
|           | it doesn't support SRV<br>RRs. However, a BIND | Requirements                            | 118 |
|           | 8.1.2.1 server can be                          | Root Domain                             | 119 |
|           | used because it does                           | About Domains                           | 120 |
| _         | support SRV RRs.                               | DNS Servers                             | 120 |
| Q:        | Our company uses a                             | Organizational Units                    | 121 |
|           | DNS server that does<br>not support SRV        | Site Topology                           | 122 |
|           | resource records (RRs).                        | Naming Conventions                      | 123 |
|           | Can we use it when                             | Defining DNS Names                      | 125 |
|           | we implement Active<br>Directory?              | Defining DNS Zones                      | 127 |
| ۸۰        | No. Active Directory                           | Naming Conventions for Active Directory | 127 |
| л.        | relies on SRV RRs in                           | Migrating an Existing Exchange Server   |     |
|           | order to locate                                | Design                                  | 129 |
|           | domain controllers<br>(DCs). All DNS servers   | Migrating an Existing Novell            |     |
|           | for the namespaces                             | Directory Services Design               | 129 |
|           | that Active Directory                          | Summary                                 | 131 |
|           | encompasses must<br>also support the           | Solutions Fast Track                    | 132 |
|           |                                                | Frequently Asked Questions              | 133 |

- Q: Can we us server oth Windows A: Yes, but it able to su RRs. Even Windows server, yo able to us it doesn't RRs. How 8.1.2.1 se used beca
- support S Q: Our comp DNS serve not suppo resource Can we u we imple Directory

|                         | Chapter 5 Designing the Basic Structure    | 135 |
|-------------------------|--------------------------------------------|-----|
|                         | Introduction                               | 136 |
| Active                  | Case Studies                               | 136 |
|                         | About Tekkietech.com                       | 136 |
| e                       | About Insurance, Inc.                      | 138 |
| sign an                 | Designing a Forest                         | 140 |
| ry, there are           | Tekkietech.com                             | 141 |
| that must               | Insurance, Inc.                            | 142 |
| ,                       | Designing a Domain Tree                    | 143 |
| VS Strategy             | Tekkietech.com                             | 145 |
|                         | Insurance, Inc.                            | 146 |
| onal Unit<br>ture       | Designing an Organizational Unit Structure | 148 |
| ogy                     | Tekkietech.com                             | 148 |
| - 5)                    | Insurance, Inc.                            | 150 |
|                         | Designing a Site Topology                  | 150 |
|                         | Tekkietech.com                             | 152 |
|                         | Insurance, Inc.                            | 152 |
|                         | Using OUs for Delegating Administration    | 154 |
|                         | OU Objects in Active Directory             | 155 |
|                         | Group Policy and OUs                       | 155 |
|                         | Delegating Administration                  | 155 |
|                         | Summary                                    | 160 |
|                         | Solutions Fast Track                       | 161 |
|                         | Frequently Asked Questions                 | 163 |
|                         | Chapter 6 Designing a Site Structure       | 165 |
|                         | Introduction                               | 166 |
| the                     | The Function of Sites in Active Directory  | 167 |
| s of the                | Default-First-Site-Name                    | 170 |
| tory Sites<br>s Console | Replicated Active Directory Components     | 171 |
| Console                 | Domain Partitions                          | 171 |
| ive Tools               | Global Catalog                             | 171 |
| s and Services (MICROAG | Schema and Configuration Containers        | 173 |
| Stellane                | Site Replication Components                | 174 |
| anaporta                | Site Objects                               | 174 |
| R                       | Knowledge Consistency Checker              | 174 |

#### Design the Active Directory

When you design an Active Directory, there are four elements that must be planned:

Forest Plan

0

- Domain/DNS Strategy
- Organizational Unit (OU) Structure
- Site Topology

Understand the Components of the Active Directory Sites and Services Console Found in Administrative Tools

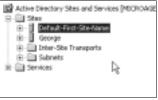

|                                                   | Connection Objects                    | 175 |
|---------------------------------------------------|---------------------------------------|-----|
|                                                   | Site Links                            | 176 |
|                                                   | Site Link Bridges                     | 177 |
|                                                   | Replication Protocols                 | 179 |
|                                                   | Replication in Active Directory       | 180 |
|                                                   | Replication Topology                  | 181 |
|                                                   | Planning a Site Structure             | 187 |
|                                                   | Placing Domain Controllers            | 190 |
|                                                   | Where to Place Global Catalog Servers | 191 |
|                                                   | Summary                               | 192 |
|                                                   | Solutions Fast Track                  | 193 |
|                                                   | Frequently Asked Questions            | 194 |
| Learn the Goals of                                | Chapter 7 Designing: A Case Study     | 197 |
| Placing Servers                                   | Introduction                          | 198 |
| ٢                                                 | Case Study Overview                   | 198 |
| One of the essentials of                          | Assessing a Corporate Network         | 200 |
| site design is to place<br>servers in the various | Determining the Business Objectives   | 200 |
| locations. When placing                           | Kings Vineyard's Business Objectives  | 201 |
| servers, there are some                           | Current Environment                   | 203 |
| simple goals:                                     | Network Infrastructure                | 204 |
| Ensure that users can                             | Servers                               | 206 |
| log on to and query<br>Active Directory.          | Desktops and End-Users                | 207 |
| 2                                                 | Designing the Forests                 | 208 |
| Ensure that servers can<br>locate other domain    | Determining Domain and Tree Structure | 210 |
| controllers.                                      | Planning the OU Structure             | 214 |
| <ul> <li>Manage traffic</li> </ul>                | Administrative Structure              | 214 |
| generated by Active                               | Hidden OUs                            | 215 |
| Directory.                                        | Group Policies                        | 217 |
|                                                   | Inheritance                           | 222 |
|                                                   | Establishing the Initial Sites        | 222 |
|                                                   | Site Links                            | 223 |
|                                                   | Placing Servers                       | 224 |
|                                                   | Domain Controllers                    | 224 |
|                                                   | Global Catalog Servers                | 226 |
|                                                   | DNS Servers                           | 226 |

|      | Summary                               | 227 |
|------|---------------------------------------|-----|
|      | Solutions Fast Track                  | 227 |
|      | Frequently Asked Questions            | 229 |
|      | Part III: Installing Active Directory | 231 |
|      | Chapter 8 Migrating from NT 3.51      |     |
|      | or NT 4 to Active Directory           | 233 |
|      | Introduction                          | 234 |
|      | Server Migration Strategies           | 235 |
|      | Primary Domain Controllers            | 243 |
|      | Changes Required When Upgrading       |     |
|      | a Domain Controller                   | 245 |
|      | Backup Domain Controllers             | 246 |
|      | Member Servers                        | 248 |
| e    | Promoting Member Servers with         |     |
|      | Dcpromo                               | 248 |
| vith | Upgrading with the Windows 2000 Setup |     |
| ng   | Wizard                                | 249 |
| ks:  | Installing Active Directory Services  | 251 |
| rk   | Interim Mixed Domains                 | 255 |
|      | Mixed Mode                            | 255 |
| nd   | Native Mode                           | 256 |
|      | Migrating Components                  | 257 |
| ns   | Using Organizational Units to Create  |     |
|      | a Hierarchical Structure              | 258 |
|      | User Accounts                         | 260 |
|      | ClonePrincipal                        | 261 |
|      | Active Directory Migration Tool       | 261 |
|      | Machine Accounts                      | 262 |
|      | Nested Groups                         | 263 |
|      | Global Groups                         | 264 |
|      | Delegating Administrative Authority   | 264 |
|      | Insert into the Replication Topology  | 265 |
|      | Upgrading Clients to Windows 2000     |     |
|      | Professional                          | 266 |
|      |                                       |     |

#### Decide Whether to Upgrade Servers or Clients First

0

This decision is in line with long-standing networking best practices when deploying new networks:

- 1. Establish the network infrastructure first.
- 2. Establish security and servers next.
- 3. Establish workstations last.

|                                        |                                                                                                    | Summary                                                            | 269 |
|----------------------------------------|----------------------------------------------------------------------------------------------------|--------------------------------------------------------------------|-----|
| Learn the Three Basic<br>Steps for the |                                                                                                    | Solutions Fast Track                                               | 271 |
|                                        |                                                                                                    | Frequently Asked Questions                                         | 273 |
| Di                                     | indows 2000 Active<br>rectory Domain                                                                                                    | Chapter 9 Implementing a Domain                                    | 275 |
|                                        | stallation                                                                                                    | Introduction                                                       | 276 |
| 6                                      |                                                                                                    | Installing DNS                                                     | 277 |
| 1.                                     | Run the Windows 2000<br>Server installation                                                                                                    | Verifying Compatibility                                            | 277 |
|                                        | command. (You have                                                                                                    | Windows 2000 DNS Installation                                      | 279 |
|                                        | the option of running                                                                                                    | Delegating a Subdomain                                             | 279 |
|                                        | WINNT from a DOS<br>prompt, booting                                                                                                    | Configuring DNS                                                    | 281 |
|                                        | directly into the                                                                                                    | About Zones                                                        | 282 |
|                                        | installation from the                                                                                                    | Service Resource Record Registration                               | 284 |
|                                        | CD-ROM, or running<br>WINNT32 from a 32-bit                                                                                                    | Installing Domains in Active Directory                             | 284 |
|                                        | Windows operating                                                                                                    | Active Directory Sizer Tool                                        | 285 |
|                                        | system.)                                                                                                    | The First Domain Controller                                        | 285 |
| 2.                                     | Configure DNS<br>(Domain Name System)<br>as a client to another<br>DNS server or as a<br>service on the<br>Windows 2000 Server.<br>Run the Active<br>Directory Installation | Active Directory Wizard                                            | 289 |
|                                        |                                                                                                    | Integrating DNS into Active Directory                              | 298 |
|                                        |                                                                                                    | Active Directory Integrated Zones                                  | 299 |
|                                        |                                                                                                    | Managing Objects in Active Directory                               | 300 |
| _                                      |                                                                                                    | Creating Organizational Units                                      | 300 |
| 3.                                     |                                                                                                    | Managing User Accounts                                             | 301 |
|                                        | Wizard.                                                                                                    | Managing Groups                                                    | 303 |
|                                        |                                                                                                    | Nesting Groups                                                     | 305 |
|                                        |                                                                                                    | Managing Computers                                                 | 306 |
|                                        |                                                                                                    | Common Object Management                                           | 308 |
|                                        |                                                                                                    | Role-Based Administration                                          | 308 |
|                                        |                                                                                                    | Microsoft Management Console                                       | 308 |
|                                        |                                                                                                    | Administrative Roles                                               | 309 |
|                                        |                                                                                                    | Summary                                                            | 311 |
|                                        |                                                                                                    | Solutions Fast Track                                               | 312 |
|                                        |                                                                                                    | Frequently Asked Questions                                         | 314 |
|                                        |                                                                                                    | Chapter 10 Building Trees and Forests                              | 317 |
|                                        |                                                                                                    | Introduction                                                       | 318 |
|                                        |                                                                                                    | Understanding the Characteristics of an Active<br>Directory Forest | 319 |
|                                        |                                                                                                    | *                                                                  |     |

#### Learn the Five Major Command Line Programs

000

- NETDOM BDC
- NETDOM MASTER
- NETDOM MEMBER
- NETDOM QUERY
- NETDOM RESOURCE

#### Find Complete Coverage of Replication Utilities

9

 REPLMON is a Windows 2000 Resource Kit utility that you can use to monitor replication traffic.

V

- REPADMIN is a command-line utility that you use to diagnose problems with replication.
- Although DSASTAT is not geared specifically towards replication, it can help diagnose replication problems that are based in naming context issues.

| Common Schema                                   | 320 |
|-------------------------------------------------|-----|
| Common Configuration                            | 320 |
| Global Catalog                                  | 320 |
| Contiguous Namespace                            | 322 |
| Trust Relationships                             | 323 |
| Transitive Bidirectional Trust                  | 323 |
| Trusts That Cross Forests                       | 324 |
| Trust Utilities                                 | 325 |
| Implementing the Forest Structure               | 329 |
| The Domain Tree Structure                       | 331 |
| Adding a Child Domain                           | 333 |
| Right-Sizing the Active Directory Storage Space | 334 |
| Managing the Forest                             | 338 |
| Summary                                         | 342 |
| Solutions Fast Track                            | 343 |
| Frequently Asked Questions                      | 345 |
| Chapter 11 Implementing Sites                   | 347 |
| Introduction                                    | 348 |
| Creating Site Components                        | 348 |
| Creating Sites                                  | 348 |
| Creating Connection Objects                     | 350 |
| Creating IP Subnets                             | 351 |
| Creating Site Links                             | 352 |
| Creating Site Link Bridges                      | 355 |
| The Knowledge Consistency Checker               | 356 |
| Implementing a Site Structure in Active         |     |
| Directory                                       | 356 |
| Replication Utilities                           | 361 |
| Replication Monitor                             | 361 |
| Replication Administrator                       | 362 |
| DSASTAT                                         | 362 |
| Understanding Time Synchronization              | 362 |
| Summary                                         | 364 |
|                                                 |     |
| Solutions Fast Track                            | 365 |

| Case Study                                | Chapter 12 Implementing Active<br>Directory: A Case Study | 369 |
|-------------------------------------------|-----------------------------------------------------------|-----|
| e e                                       | Introduction                                              | 370 |
| In this chapter, you will be              | Case Study Overview                                       | 370 |
| provided with an exemplary organization's | Forest Plan                                               | 370 |
| Active Directory design,                  | DNS and Domain Plan                                       | 370 |
| and then will walk                        | Organizational Units                                      | 373 |
| through its implementation.               | Site Topology Plan                                        | 373 |
|                                           | Implementing DNS                                          | 375 |
|                                           | Implementing the First Domain Controller                  | 377 |
|                                           | Migrating                                                 | 377 |
|                                           | Upgrading                                                 | 378 |
|                                           | Adding New Domains                                        | 379 |
|                                           | Creating an Explicit Trust                                | 381 |
|                                           | Establishing the OUs                                      | 382 |
|                                           | Moving Upgraded Users                                     | 382 |
|                                           | Creating New Users                                        | 383 |
|                                           | Adding Computer Objects                                   | 383 |
|                                           | Setting Up Sites                                          | 384 |
|                                           | Summary                                                   | 386 |
|                                           | Solutions Fast Track                                      | 386 |
|                                           | Frequently Asked Questions                                | 388 |
|                                           | Part IV: Migrating Active Directory                       | 391 |
|                                           | Chapter 13 Intellimirror                                  | 393 |
|                                           | Introduction                                              | 394 |
|                                           | What Are Group Policies?                                  | 394 |
|                                           | How Group Policies Are Applied                            | 397 |
|                                           | Refresh Interval                                          | 397 |
|                                           | Blocking and Enforcing                                    | 398 |
|                                           | Group Policy Information Storage and Settings             | 400 |
|                                           | Administrative Templates                                  | 400 |
|                                           | Registry.pol                                              | 402 |
|                                           | Group Policy Settings                                     | 402 |
|                                           | Computer Configuration                                    | 403 |
|                                           | User Configuration                                        | 403 |
|                                           | Designing a Group Policy Strategy                         | 405 |

|                                         | Group Policy in WAN Environments           | 406 |
|-----------------------------------------|--------------------------------------------|-----|
|                                         | Implementing a Group Policy Strategy       | 408 |
|                                         | Configuring Group Policy Objects           | 409 |
|                                         | Link a Group Policy Object to a Container  | 412 |
|                                         | Adding Scripts                             | 413 |
|                                         | Deploying Applications with Group Policies | 416 |
|                                         | Folder Redirection                         | 420 |
|                                         | Keeping Groups from Growing Over Time      | 423 |
|                                         | Troubleshooting Group Policies             | 424 |
|                                         | Policy that Does Not Execute               | 424 |
|                                         | A Policy that Executes in the Wrong        |     |
| Learn about the Four                    | Way                                        | 425 |
| Containers to which                     | Logging On Takes a Long Time               | 426 |
| Group Policies Might<br>Be Applied      | Understanding Security                     | 426 |
|                                         | Groups                                     | 427 |
| Local Group Policy                      | Domain Security Console                    | 429 |
| Site Group Policy                       | Account Policies                           | 430 |
| Domain Group Policy                     | Local Policies                             | 434 |
| <ul> <li>Organizational Unit</li> </ul> | Event Log                                  | 434 |
| (OU) Group Policy                       | Restricted Groups                          | 434 |
|                                         | System Services                            | 435 |
|                                         | Registry                                   | 435 |
|                                         | File System                                | 435 |
|                                         | Public Key Policies                        | 436 |
|                                         | IP Security Policies on Active Directory   | 436 |
|                                         | Security Templates                         | 436 |
|                                         | Object Protection                          | 436 |
|                                         | Access Control Lists                       | 436 |
|                                         | Access Control Entries                     | 437 |
|                                         | Security Descriptor                        | 438 |
|                                         | Security Identifier                        | 439 |
|                                         | Security Model                             | 439 |
|                                         | Kerberos                                   | 440 |
|                                         | Public Key Infrastructure                  | 440 |
|                                         | Smart Cards                                | 441 |
|                                         | IP Security                                | 441 |
|                                         | Secondary Logons                           | 441 |

|                                    | Summary                                  | 443 |
|------------------------------------|------------------------------------------|-----|
|                                    | Solutions Fast Track                     | 444 |
|                                    | Frequently Asked Questions               | 446 |
|                                    | Chapter 14 Publishing                    | 449 |
| objects are                        | Introduction                             | 450 |
| f extending                        | Publishing Resources                     | 450 |
| y service                          | Sharing Folders                          | 451 |
| 'hey are<br>ema                    | Publishing a Folder in Active Directory  | 452 |
| ent ADSI                           | Browsing and Querying for Shared Folders | 454 |
|                                    | Overview of Dfs and EFS                  | 457 |
| e,                                 | Dfs                                      | 457 |
|                                    | EFS                                      | 458 |
| s the target                       | Publishing a Printer in Active Directory | 459 |
| y service                          | Interfacing with Active Directory        | 460 |
|                                    | ADSI                                     | 460 |
| ontainer                           | RPC                                      | 462 |
| object classes<br>target directory | Windows Sockets                          | 463 |
| anger ancerory                     | DCOM                                     | 463 |
| y object                           | Exchange Server 5.5 Active Directory     |     |
| object                             | Connector                                | 463 |
| es for the irectory service.       | Exchange Server 2000                     | 465 |
| object Further                     | Summary                                  | 469 |
| the syntax used                    | Solutions Fast Track                     | 469 |
| operty object.                     | Frequently Asked Questions               | 471 |
|                                    | Chapter 15 Modifying the Schema          | 473 |
|                                    | Introduction                             | 474 |
|                                    | About Objects and Attributes             | 474 |
|                                    | Planning Schema Modifications            | 475 |
|                                    | Why Modify the Schema?                   | 475 |
|                                    | When to Modify the Schema                | 476 |
|                                    | Who Should Modify the Schema?            | 476 |
|                                    | Schema Management Console                | 478 |
|                                    | Flexible Single Master Operation         | 479 |
|                                    | How to Modify the Schema                 | 481 |
|                                    | Class                                    | 481 |
|                                    |                                          |     |

Four ADSI capable of a directory schema. Tl called sche managem objects:

| 0 | O, |
|---|----|

- Schema Contains directory schema.
- Class co Defines for the t service.
- Property Defines attribute target di
- Syntax of defines for a pro

|            | Attributes                              | 488 |
|------------|-----------------------------------------|-----|
|            | System Checks after Schema Modification | 490 |
|            | Schema Container                        | 491 |
|            | The Cache                               | 491 |
|            | Schema Utilities                        | 492 |
|            | Querying Active Directory               | 494 |
|            | Display Specifiers                      | 494 |
|            | Summary                                 | 496 |
|            | Solutions Fast Track                    | 497 |
|            | Frequently Asked Questions              | 499 |
|            | Chapter 16 Using Active Directory:      |     |
|            | A Case Study                            | 501 |
| e          | Introduction                            | 502 |
| a          | Case Study Overview                     | 502 |
| g<br>rs'   | Planning the Group Policy Solution      | 504 |
| e          | Creating New OUs                        | 505 |
| ne,<br>:i- | Deciding Group Policy Application       | 506 |
| .1-        | Determining What Group Policies Are     |     |
| file.      | Needed                                  | 507 |
|            | Implementing the Group Policy           | 507 |
|            | Computer Node                           | 508 |
|            | User Node                               | 509 |
|            | Creating the Group Policy for an OU     | 513 |
| es<br>for  | Creating Logon/Logoff Scripts           | 514 |
|            | Summary                                 | 516 |
| rge        | Solutions Fast Track                    | 516 |
| re         | Frequently Asked Questions              | 518 |
|            | Part V: Integrating with                |     |
|            | Active Directory                        | 521 |
|            | Chapter 17 Plugging into                |     |
|            | Active Directory                        | 523 |
|            | Introduction                            | 524 |
|            | Microsoft's Metadirectory               | 524 |
|            | MMS Architecture                        | 528 |
|            | Obtaining MMS                           | 529 |

### NOTE

You can reduce some administrative headaches by setting up a refresh for user profiles. If you delete the user profile cach a user must authenti cate to the network and load a new prof Be selective when choosing users to refresh profiles on, however. Authenticating and downloading profile may not be desired remote users, especially if they have lar profiles to load or a often traveling.

| Microsoft's Active Directory Deployment Tools | 529 |
|-----------------------------------------------|-----|
| Mission Critical's Active Directory           |     |
| Migration Tool                                | 530 |
| Deploying Active Directory-Enabled Clients    | 530 |
| Best Practices                                | 530 |
| Deploying DSClient                            | 531 |
| Quest's FastLane Technologies                 | 532 |
| FastLane Reporter                             | 533 |
| FastLane Administrator                        | 534 |
| FastLane Migrator                             | 535 |
| FastLane Developer                            | 537 |
| FastLane Consolidator                         | 537 |
| Cisco                                         | 537 |
| CNS/AD                                        | 538 |
| What CNS/AD Does                              | 540 |
| Other Applications                            | 541 |
| SAP                                           | 542 |
| Mobile Information Server                     | 542 |
| SQL Server 2000                               | 543 |
| Summary                                       | 544 |
| Solutions Fast Track                          | 545 |
| Frequently Asked Questions                    | 547 |
| Chapter 18 Disaster Recovery                  |     |
| for Active Directory                          | 549 |
| Introduction                                  | 550 |
| Modeling Sites with Disaster Recovery in Mind | 550 |
| Avoiding Disasters                            | 554 |
| Uninterruptible Power Source                  | 554 |
| RAID                                          | 555 |
| Clustering                                    | 556 |
| File Replication Service                      | 557 |
| Distributed File Service                      | 558 |
| The Active Directory Database File Structure  | 558 |
| Backup                                        | 560 |
| Creating an Emergency Repair Disk             | 562 |
| Recovering a Failed Domain Controller         | 562 |

## Recovering a Failed Domain Controller

When a DC fails, there is typically more to be restored than just files and folders. There are two issues involved:

- Transactions might not have been written to disk, but were written to log files for Active Directory.
- Data in the Active Directory databases on other DCs might have had additional changes since the failure.

| Non-Authoritative Restore versus          |     |
|-------------------------------------------|-----|
| Authoritative Restore                     | 563 |
| Authoritative Restore of Deleted Objects  | 563 |
| Startup Options                           | 564 |
| The Recovery Console                      | 566 |
| Summary                                   | 567 |
| Solutions Fast Track                      | 568 |
| Frequently Asked Questions                | 570 |
| Appendix A Migrating from                 |     |
| Novell NetWare                            | 571 |
| Migrating from Novell Directory Services  | 572 |
| Other Utilities                           | 574 |
| Appendix B Secrets                        | 575 |
| Lesser-Known Management Shortcuts         | 576 |
| Upgrading DNS and Supporting DNS          |     |
| Dynamic Update Protocol                   | 576 |
| Creating a Custom Microsoft Management    |     |
| Console                                   | 576 |
| PDC Emulation and Native Mode             | 577 |
| How Active Directory Prevents Unnecessary |     |
| Replication                               | 578 |
| Under-Documented Functions and Procedures | 579 |
| How an LDAP Query Accesses Active         |     |
| Directory                                 | 579 |
| Software Installation                     | 580 |
| How to Create and Configure a Dfs Root    | 582 |
| Informational Message                     | 583 |
| Renaming                                  | 583 |
| Quick Application of an Updated Group     |     |
| Policy                                    | 583 |
| DNS Migrations                            | 584 |
| DNS Best Practices                        | 585 |
| For Experienced Users                     | 586 |
| Add a Server to Two Different Sites       |     |
| Simultaneously                            | 586 |

#### A simple domain upgrade process is as follows:

| 0  | e                   |
|----|---------------------|
| 1. | Clean up the domain |
|    | accounts and        |

synchronize.

2. Take a BDC offline for use in case you need to restore the NT domain.

3. Upgrade the PDC first.

4. Upgrade BDCs next.

5. Once the DCs are all upgraded to Windows 2000, you may switch to native mode at any time, and upgrade member servers to Windows 2000 as needed.

| Index                                   | 595 |
|-----------------------------------------|-----|
| Remote Procedure Call Errors            | 592 |
| Avoiding Errors When Migrating a Domain | 592 |
| Troubleshooting Tips                    | 592 |
| Transferring FSMO Roles                 | 588 |
| Phantom Domains                         | 587 |
| Removing Phantom Objects                | 586 |